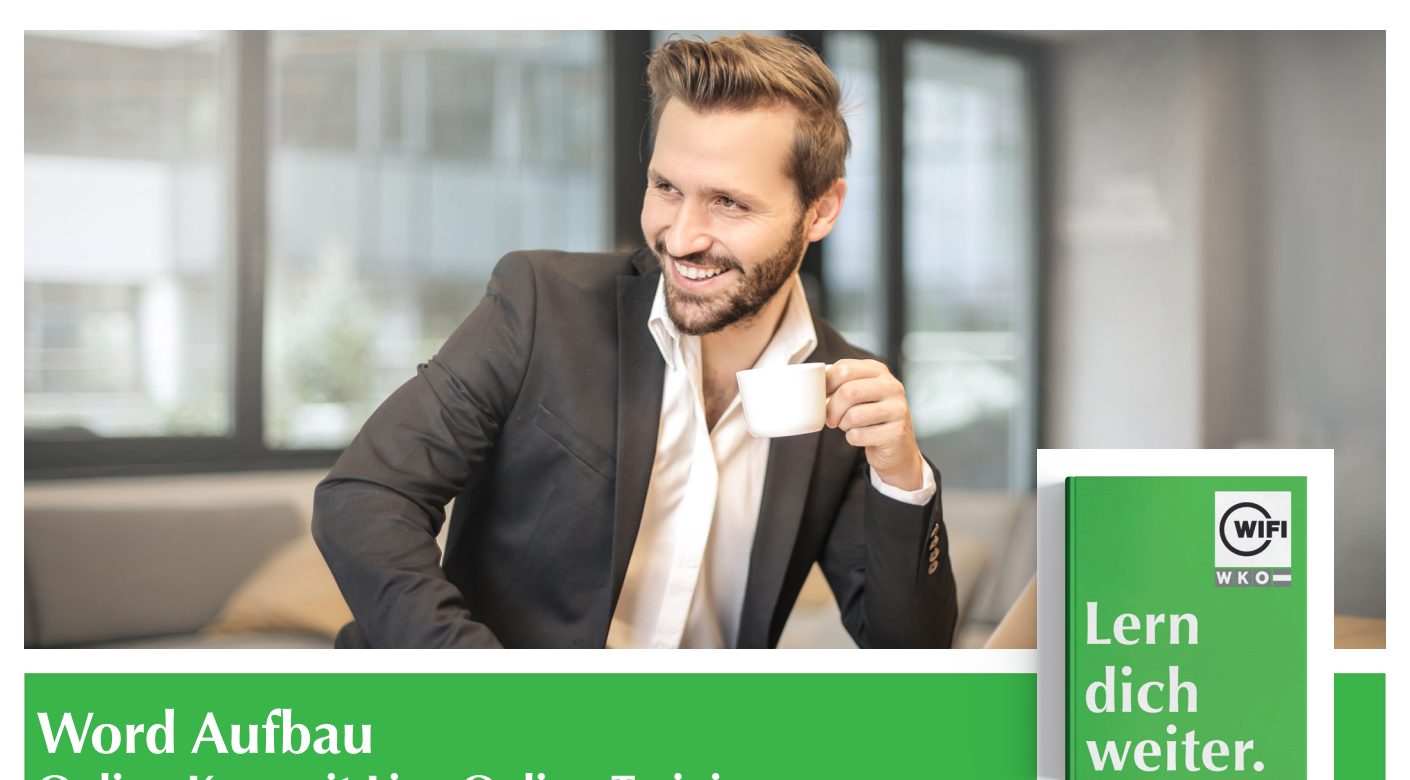

# **Word Aufbau Online-Kurs mit Live-Online-Training**

*Inhalte*

#### **Dokumente strukturieren und gestalten**

Die Formatvorlage "Überschrift" · Arbeiten mit der Dokumentgliederung • Formatvorlagen erstellen • Verwenden von Designs • Die Absatzkontrolle • Umbrucharten • Unterschiedliche Kopfund Fußzeilen • Übung: Dokumente strukturieren und gestalten

#### **Mit Dokumenten arbeiten**

Texteffekte • Text in Spalten darstellen • Auto Korrektur und Auto Format • Arbeiten mit Schnellbausteinen • Dokumentvorlage erstellen und bearbeiten • Übung: Mit Dokumenten arbeiten

# **Objekte einfügen**

SmartArt • Textfeld erstellen und formatieren • Textfeld formatieren und verknüpfen • Excel Tabellen einfügen • Wasserzeichen • Übung: Objekte einfügen

## **Tabellen**

Erweiterte Tabelleneigenschaften • Daten sortieren • Text in Tabellen umwandeln • Übung: Tabellen

#### **Verweise**

Inhaltsverzeichnis einfügen • Felder nutzen • Fußnoten einfügen • Textmarken erstellen • Querverweise einfügen • Objekte beschriften • Das Abbildungsverzeichnis • Indexeinträge und Verzeichnis • Übung: Verweise

# **Dokumente überarbeiten**

Änderungen durchführen • Kommentare erstellen • PDF-Dokumente bearbeiten • Dokumente vergleichen • Der Lesemodus • Dokument auf Probleme überprüfen • Übung: Dokumente überarbeiten

# **Information und Anmeldung**

Zdenko Števinovic, Mag. t: 05 90 90 5-7256 | e: zdenko.stevinovic@wktirol.at Stand: Jänner 2020